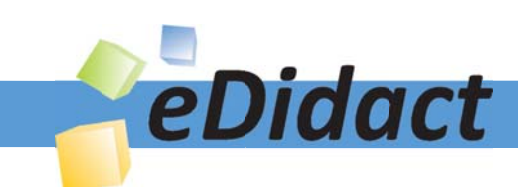

# Arbeitsmaterialien für Lehrkräfte

Kreative Ideen und Konzepte inkl. fertig ausgearbeiteter Materialien und Kopiervorlagen für einen lehrplangemäßen und innovativen Unterricht

Thema: Kunst, Ausgabe: 17

Titel: Ein Logo - logisch (21 S.)

## Produkthinweis zur »Kreativen Ideenbörse Sekundarstufe«

Dieser Beitrag ist Teil einer Print-Ausgabe aus der »Kreativen Ideenbörse Sekundarstufe« der Mediengruppe Oberfranken – Fachverlage GmbH & Co. KG\*. Den Verweis auf die jeweilige Originalquelle finden Sie in der Fußzeile des Beitrags.

Alle Beiträge dieser Ausgabe finden Sie hier.

Seit über 15 Jahren entwickeln erfahrene Pädagoginnen und Pädagogen kreative Ideen und Konzepte inkl. sofort einsetzbarer Unterrichtsverläufe und Materialien für verschiedene Reihen der Ideenbörse.

Informationen zu den Print-Ausgaben finden Sie hier.

\* Ausgaben bis zum Jahr 2015 erschienen bei OLZOG Verlag GmbH, München

## **Beitrag bestellen**

- > Klicken Sie auf die Schaltfläche Dokument bestellen am oberen Seitenrand.
- Alternativ finden Sie eine Volltextsuche unter www.eDidact.de/sekundarstufe.

## Piktogramme

In den Beiträgen werden – je nach Fachbereich und Thema – unterschiedliche Piktogramme verwendet. Eine Übersicht der verwendeten Piktogramme finden Sie hier.

## Nutzungsbedingungen

Die Arbeitsmaterialien dürfen nur persönlich für Ihre eigenen Zwecke genutzt und nicht an Dritte weitergegeben bzw. Dritten zugänglich gemacht werden. Sie sind berechtigt, für Ihren eigenen Bedarf Fotokopien in Klassensatzstärke zu ziehen bzw. Ausdrucke zu erstellen. Jede gewerbliche Weitergabe oder Veröffentlichung der Arbeitsmaterialien ist unzulässig.

Die vollständigen Nutzungsbedingungen finden Sie hier.

Haben Sie noch Fragen? Gerne hilft Ihnen unser Kundenservice weiter: Kontaktformular | @ Mail: service@eDidact.de **E** Post: Mediengruppe Oberfranken - Fachverlage GmbH & Co. KG E.-C.-Baumann-Straße 5 | 95326 Kulmbach http://www.eDidact.de | https://www.bildung.mgo-fachverlage.de

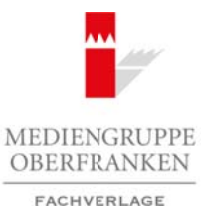

## **Ein Logo – logisch**

**4.3.6**

## **Vorüberlegungen**

#### **Lernziele**

- Die Schüler erfahren, was hinter dem Beruf "Designer" steckt.
- *Sie wissen, was Gebrauchsgrafiken sind.*
- *Sie erfahren, was hinter dem Wort "LOGO" steht.*
- *Sie lernen, wie man ein Logo entwickelt und entwerfen ein fiktives Firmenlogo.*

#### **Anmerkungen zum Thema:**

Der Mensch hat die Gabe, Schwierigkeiten aus dem Weg zu gehen, der einfache – nicht immer richtige – Weg liegt ihm, besonders wenn es darum geht, sich zu orientieren. Ein Blick muss genügen, um zu wissen, wo es langgeht, wo der Ausweg (Notausgang) ist, ob die Damen- oder Herrentoilette links oder rechts ist oder ob das T-Shirt von Nike oder Adidas ist. Da will niemand lange lesen müssen, besonders im Ausland, wo uns andere Sprachen erwarten, möchten wir Vereinfachungen, also "Zeichen" sehen. Und zum Glück finden wir mit dem passenden "**Zeichen**" das passende T-Shirt, den richtigen Weg und die richtige Tür für das "Örtchen". Dank sei den Menschen, die sich eine einheitliche Sprache (**Zeichen**) ausgedacht haben, für uns, die das Einfache lieben. Arbeitsmaterialien Sekundarstufe **4.3.1**<br> **Arbeitsmaterialien Sekundarstufe** Hauptschule Arbeitsmann Conservation Sekundarstufe Arbeits materialised the conservation of the set of the set of the set of the set of the set Eth Logo entwickent und entwerper ein justives Commentage.<br>
Thema:<br>
the, Schwierigkeitert aus dem Weg 24 deben, der einfache – nicht immer richtige – ave men est armore when the state of the Bitch and the systems, un zu w

Man bezeichnet diese Leute als **Designer**.

Ihre wesentlichen Aufgaben sind **Planen** und **Entwerfen**. So werden oft hunderte Vorschläge von ihnen erarbeitet, die alle, außer einem verworfen werden. So entstanden **Bildzeichen** wie das von Mercedes oder Schell, **Wortzeichen** wie das von Siemens, **Buchstabenzeichen** wie das vom ADAC oder auch **kombinierte Zeichen** wie das von Langnese.

Heute differenziert man **Industrie- und Grafikdesign**. Wie die Namen schon ausdrücken, handelt es sich beim Industriedesign um das Planen und Entwerfen unterschiedlicher Produkte für die Serienherstellung. Dies trifft für Branchen wie Mode, Haushalt, Bau, Möbel, Fahrzeuge etc. zu.

Der Grafikdesigner arbeitet dagegen hauptsächlich in den Medien. In den Printmedien gestaltet er das Layout der entsprechenden Zeitung/Zeitschrift, in der Werbung dasjenige der Anzeige, von Prospekten, Plakaten usw. Der Grafikdesigner entwickelt Bildideen, die er mit den Ausdrucks- und Gestaltungsmitteln der Grafik realisiert. Er versucht beim Käufer Impulse zu setzen, Interesse für das Produkt zu wecken.

Mit gebrauchsgrafischen Erzeugnissen wie Zeichen, Plakaten, Büchern, Zeitungen, Zeitschriften, Verpackungen, Briefmarken und Zahlungsmitteln kommen wir ständig in Berührung. Sie sind unentbehrlich, weil oft vereinfacht und deshalb leicht einzuprägen.

So helfen einige Zeichen, sich in fremder Umgebung zurechtzufinden (Wegweiser). Andere wieder markieren etwas oder bezeichnen Hersteller, Besitzer bzw. weisen auf etwas hin (Klettverlag etc.). Zeichen und Farben auf Geldscheinen sind unerlässlich, um beim Einkauf ihren Wert zu unterscheiden. Fernsehgrafik kündigt Programme an und macht neugierig auf einzelne Sendungen.

Alle haben eine Aufgabe, nämlich **Gedanken**, **Mitteilungen** so sichtbar zu machen, dass die beabsichtigte Wirkung erreicht wird. Charakteristisch für die meisten gebrauchsgrafischen Erzeugnisse ist ihre massenhafte **Vervielfältigung** und **Verbreitung**.

Die Unterrichtseinheit greift das auf, was Schüler oft bewusst, aber meist auch unbewusst tun – sie werben für Marken wie Adidas, Hilfiger, Pitbull etc.

1

Ideenbörse Kunst Sekundarstufe I, Heft 17, 11/2005

# **4.3.6**

# **Ein Logo – logisch**

## **Vorüberlegungen**

In den USA oder in Großbritannien hat man dies seit vielen Jahren auch für die Bildung genutzt, es wird für Schulen und Universitäten geworben, und zwar **bewusst**. Namen wie Oxford, Cambridge und Yale tauchen auf T-Shirts und Jacken auf. Auch unsere Schüler werben damit, **unbewusst**, weil es eben "in" ist.

In der Unterrichtseinheit sollen Schüler ein Logo entwickeln – logisch!

#### **Literatur und Internetadressen zur Vorbereitung:**

*Büchner, Rainer/ Dehne, Bernd/ Kern, Erika/ Kern, Helmuth/ Niggemeier, Friedhelm/ Schelken, Michael/ Simon, Karl-Heinz/ Rottmann, Karin:* Grundsteine Kunst 2, Ernst Klett Schulbuchverlag, Stuttgart 1994

*Autorenkollektiv unter Leitung von Prof. Dr. sc. Böhlich, Adolf:* Kunst und Umwelt, Volk und Wissen Verlag GmbH, Berlin 1990

*Hamm, Ulrich:* Farbe-Arbeitsheft, Ernst Klett Schulbuchverlag GmbH, Stuttgart 1995

*Homepage* zum Thema unter: www.sn.schule.de

#### **Die einzelnen Unterrichtsschritte im Überblick:**

- 1. Schritt: Einstieg Erinnerung
- 2. Schritt: Erarbeitung Visuelle Zeichen
- 3. Schritt: Experiment Wiedererkennung von Logoarten
- 4. Schritt: Erarbeitung Die Aufgaben des Grafikdesigners
- 5. Schritt: Praktische Arbeit Entwicklung eines Logos für eine fiktive Firma
- 6. Schritt: Praktische Arbeit Signalwirkung und Bedeutung der Farben
- 7. Schritt: Praktische Arbeit Farbe im Logo

#### **Checkliste:**

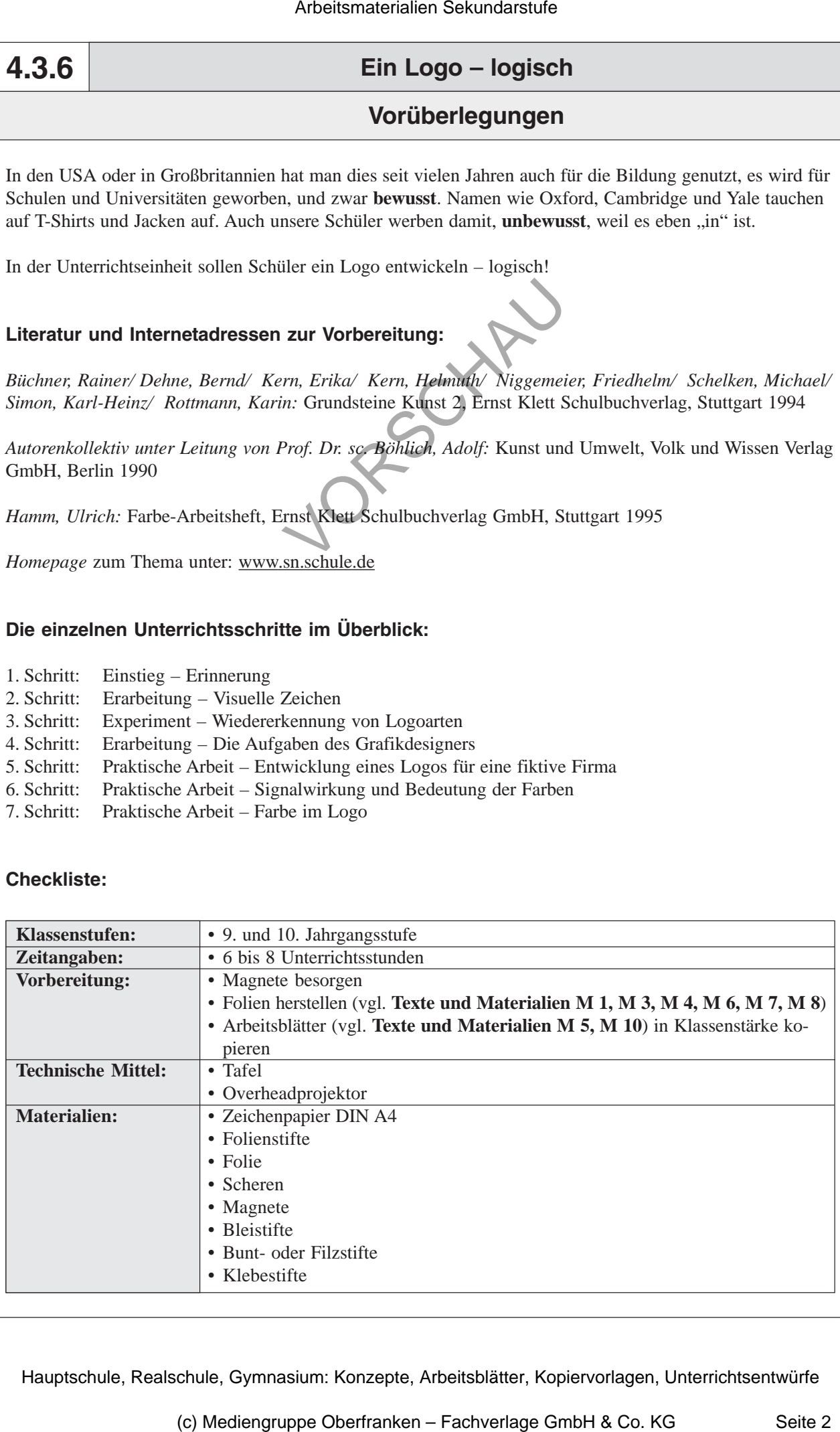

2

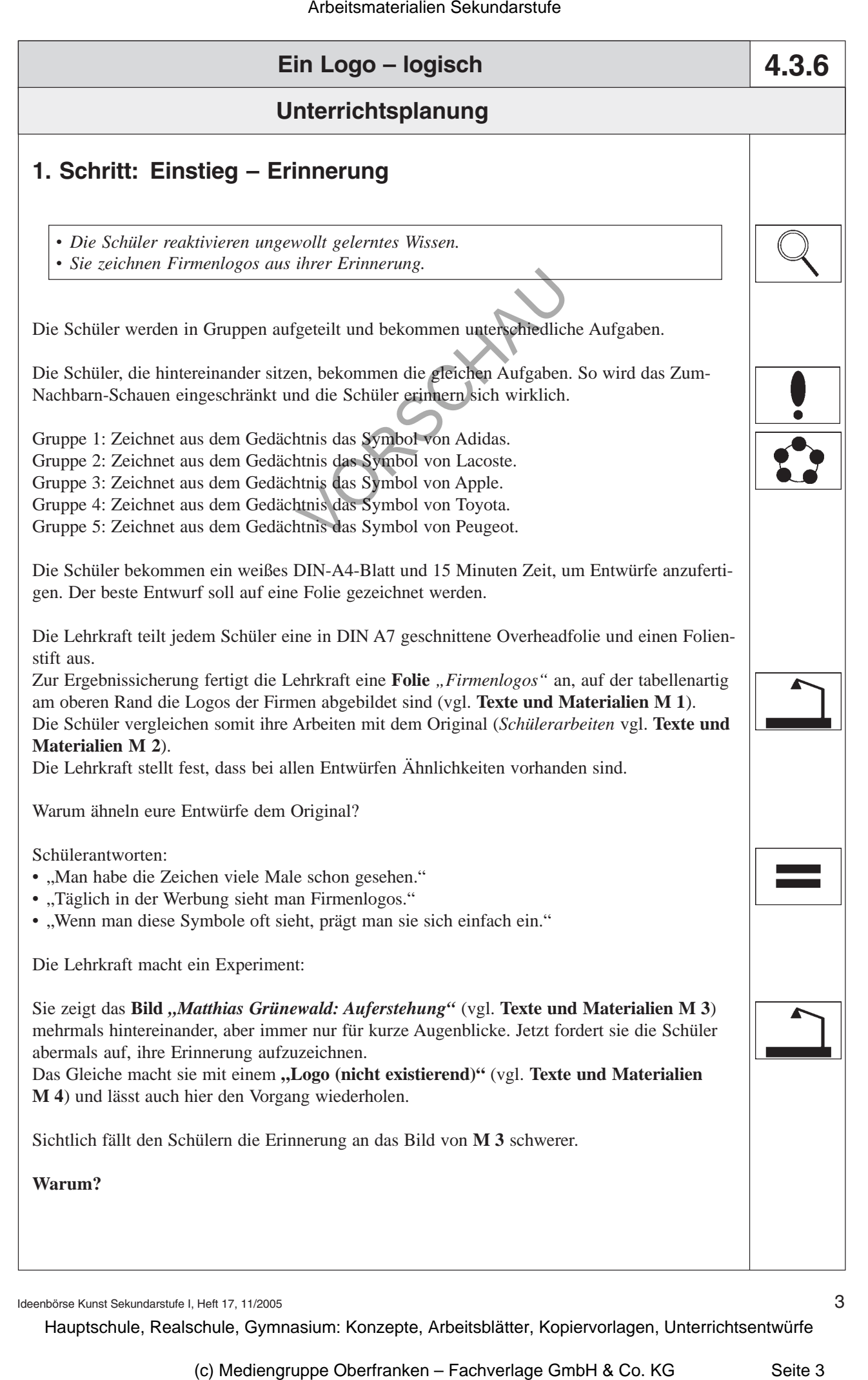

Ideenbörse Kunst Sekundarstufe I, Heft 17, 11/2005

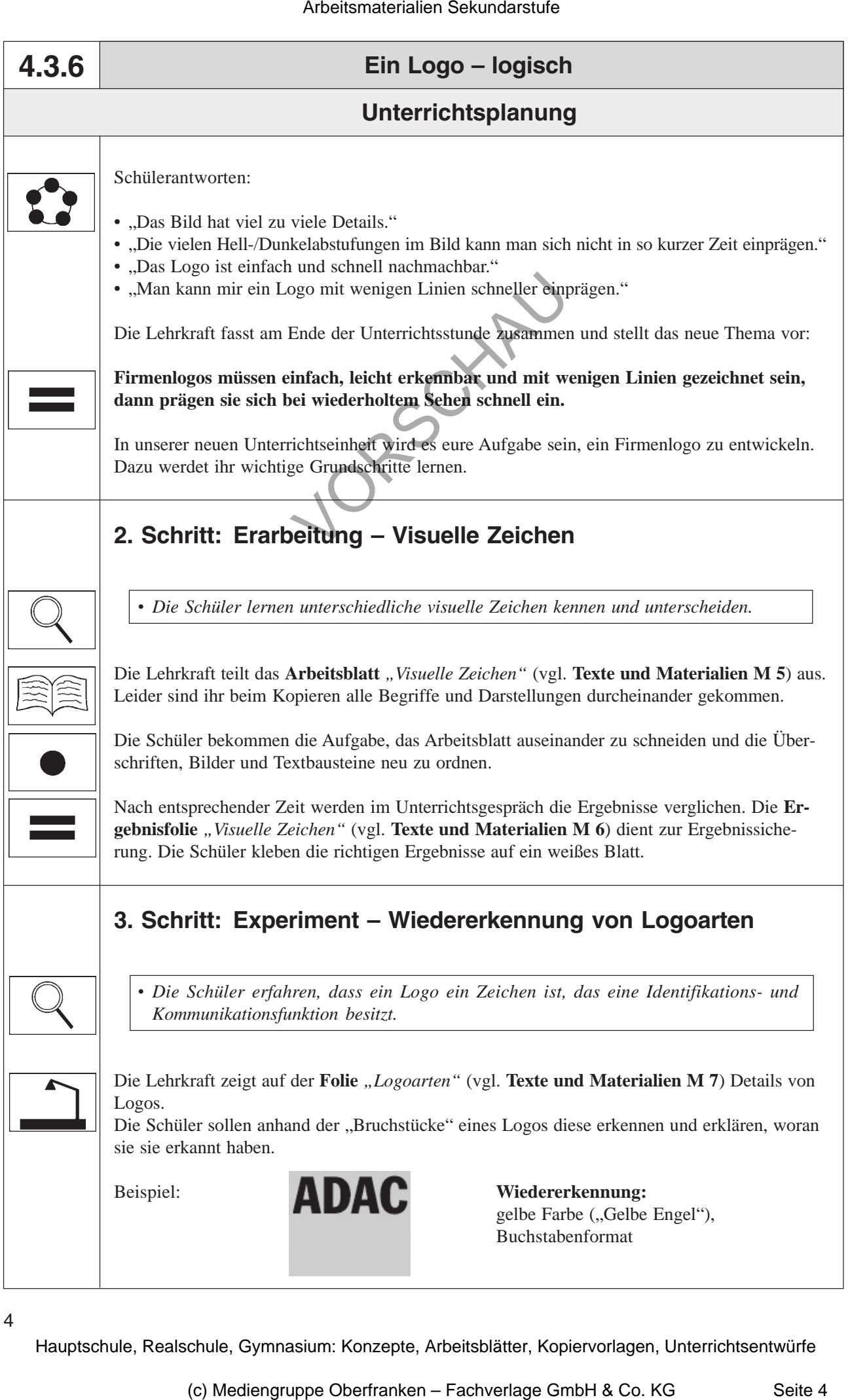